**Bobcad V25 Training Manual**>>CLICK HERE<<<</p>

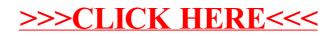